#### **Protokoll**

År 2024 den 14., 15. og 21. mai ble forhandlingsmøte avholdet mellom Industri Energi og Norsk Industri vedr. tariffrevisjonen 2024 for overenskomst nr. 106 for kjemisk teknisk industri.

Tilstede

For IE&FLT: Cay Nordhaug, Steffen Nilsen, Per Øistein Kivijärvi, Tom Jacobsen, Bjørnar

Svendsen, Ewa Landgren, Kai Håkon Fjeld, Anders Eriksen, Bjørnar Larsson, Ole Thomas Norheim, Øyvind Lyngholm, Truls Hvitstein, Tor Kristian Klauset,

Morten Hervig Marthinsen, Morten Broen.

Observatører: Ståle Johannesen, Ronny Kristoffersen, Arnfinn Hansen, Egil

Brandsøy.

For Norsk Industri: Hans-Martin Møllhausen, Bjørn Lie, Egil J. Bye, Camilla Eeg Skogstad, Linda

Merethe Granlund, Nora Køber Garvoll, Mats Tønnessen.

\*\*\*

Etter forhandlinger ble partene enige om følgende:

#### 1. Lønnstillegg

Det gis et generelt tillegg på kr. 7,00 (37,5t/uke) gjeldende fra 1. april 2024.

## 2. Det gjøres følgende endringer i overenskomsten:

#### 2.1 § 2 Den ordinære arbeidstid

Ny § 2.5:

Innføring av beredskapsvakt etter arbeidsmiljølovens bestemmelse skal drøftes med de tillitsvalgte.

## 2.2 § 3 Alminnelige lønnsbestemmelser

Ny minstelønnssats fra 1. april 2024 er kr. 210. Dette inkluderer det sentrale tillegget på kr. 7,00 per time.

## 2.3 § 3.1.2 Ansiennitetstillegg

§ 3.1.2 endres på følgende måte:

Etter 1 års tjeneste i bedriften gis kr. 1,00 3,00 pr. time

Etter 3 års tjeneste i bedriften gis kr. 1,00 3,50 pr. time

Etter 5 års tjeneste i bedriften gis kr. 1,10 1,60 pr. time

Etter 7 års tjeneste i bedriften gis kr. 1,50 2,00 pr. time

Godkjent praksis i samme arbeid ved andre bedrifter regnes som opptjeningstid på lønnsskalaen. Annet arbeid i bedriften godkjennes med 100%. Annet relevant fabrikkarbeid godkjennes med 50%. Annet arbeid vurderes i hvert enkelt tilfelle. Fravær fra arbeidet på grunn av militærtjeneste eller siviltjeneste eller svangerskap og/eller omsorg i forbindelse med fødsel i samsvar med rettigheter etter arbeidsmiljølovens § 12 regnes som opptjeningstid på lønnsskalaen.

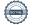

## 2.4 § 3.1.4 Fagtillegg

Fagtillegget økes til kr. 15 per time.

Økningen av fagtillegget skal ikke få lønnsmessige konsekvenser for de arbeidstakere som har fagtillegg som er høyere eller lik den nye satsen for fagtillegg.

#### Til protokollen

Presisering av § 3.1.4 bokstav b og c: Dersom lokalt fagtillegg er høyere enn overenskomstens sats, skal halvt fagtillegg beregnes fra det lokale fagtillegget.

## 2.5 § 4.4 Lokale lønnsforhandlinger

§ 4.4 endres på følgende måte:

En gang hvert avtaleår skal det forhandles om en eventuell regulering av lønnsnivået. Tidspunktet for en eventuell regulering fastlegges i lokal avtale.

Grunnlaget for en eventuell regulering skal være bedriftens økonomi, produktivitet, framtidsutsikter og konkurranseevne. Ekstern lønnsstatistikk, andre bedrifters lønnsnivå eller lønnsutvikling skal ikke kunne påberopes som grunnlag for regulering utover det som fremgår av foregående setning.

For øvrig henvises til Hovedavtalens § 9. Ved årlige konferanser mellom bedriftsledelsen og de tillitsvalgte om lønnsforholdene skal fremlegges oppgave som viser den gjennomsnittlige fortjeneste og spredning.

Lokale forhandlinger skal føres på basis av de enkelte overenskomster og slik at tillegg skal gis på grunnlag av den enkelte bedrifts økonomiske virkelighet, dvs. bedriftens økonomi, produktivitet, framtidsutsikter og konkurranseevne.

Lokale forhandlinger skal føres mellom de stedlige parter og skal være reelle, uavhengig av hvilke begreper overenskomstene inneholder med hensyn til forhandlinger, drøftinger, vurderinger e.l.

Bedriften skal i forbindelse med de lokale lønnsforhandlingene også foreta en lønnsvurdering av arbeidstakere som er fraværende på grunn av foreldrepermisjon.

Hvert år skal det gjennomføres forhandlinger med de tillitsvalgte om reguleringer av lønningene. Lokale forhandlinger skal føres på basis av den enkelte bedrifts økonomi, produktivitet, fremtidsutsikter og konkurranseevne. Partene understreker at forhandlingene skal være reelle.

En gang årlig kan en lokalt ta opp prinsipp og den form lønnsfastsettelsen foretas etter. De tillitsvalgte skal etter anmodning utleveres lister som viser timefortjeneste.

Den sentrale rammens henvisning til lokale forhandlinger, uttrykker et gjennomsnitt, og er ikke bestemmende for resultatet av forhandlinger i den enkelte bedrift, der resultatet kan bli høyere eller lavere basert på grunnlaget av bedriftens fire kriterier.

## Følgende prosess anbefales:

• Det bør gjennomføres innledende formøte(r) hvor begge parter fremlegger sin vurdering av de fire kriterier.

• Partene i hver enkel virksomhet må i forkant avklare den praktiske gjennomføringen av den lokale lønnsforhandlingsprosessen, bl.a. tid, sted, deltakere o.l.

Det påligger bedriften og de tillitsvalgte å føre reelle forhandlinger. Lokale parter kan anmode om bistand fra organisasjonene ved gjennomføringen av lokale lønnsforhandlinger.

Det følger av Hovedavtalen § 5-2 nr. 4 at bedriften og arbeidstakernes representanter skal ha fullmakt til å føre reelle forhandlinger, se også Hovedavtalen § 5-2 nr.1. Dette innebærer at bedriftens representanter og tillitsvalgte skal møte med fullmakt til å gjennomføre reelle forhandlinger samt fullmakt til å kunne avslå eller godkjenne fremforhandlet resultat.

Dersom virksomheten er del av et konsern med morforetak i Norge etter Hovedavtalen § 16-1, skal en representant fra konsernledelsen eller en person denne bemyndiger delta i de lokale forhandlingene.

Oppstår det tvist om de lokale forhandlingene er gjennomført slik overenskomsten forutsetter og det av den grunn ikke oppnås enighet, kommer Hovedavtalen § 2-3 til anvendelse når det gjelder gjennomføring av forhandlingene.

Bedriften skal i forbindelse med de lokale lønnsforhandlingene også foreta en lønnsvurdering av arbeidstakere som er fraværende på grunn av foreldrepermisjon.

## 2.6 § 5 Skifttillegg

Skifttilleggene økes med 5,4%, og heves dermed slik:

§ 5.1. Ordinært skiftarbeid

Ettermiddagsskifttillegg økes til kr. 21,14 Nattskifttillegget økes til kr. 35,14

§ 5.2 Ordinært søndagsskift

Ordinært søndagsskift økes til kr. 90,05

§ 5.3 Skiftarbeid i forbindelse med hellig- og høytidsdager

Skifttillegg store høytider økes til kr. 201,13

Økningen av skifttilleggene skal ikke få lønnsmessige konsekvenser for de arbeidstakere som har skifttillegg som er høyere eller lik de nye satsene for skifttillegg.

- 2.7 § 5.4 Regulering av skiftsatsene for 2. avtaleår.
  - § 5.4 endres på følgende måte:

Skiftsatsene under denne paragraf reguleres for 2. avtaleår (pr. 1.4.<del>2023</del> *2025*) med samme øretillegg som lønnsveksten for industrien i foregående år.

- 2.8 § 5.5 Overføring fra skift til dagtid
  - § 5.5 endres på følgende måte:

Dersom en skiftarbeider som har minst 15 års sammenhengende arbeid på skift i bedriften, overføres til dagarbeid, nedtrappes skifttillegget halvårlig over <del>2 år</del> 3 år.

Denne bestemmelsen kommer bare til anvendelse dersom overføringen har sitt grunnlag i bedriftens behov for mannskapsreduksjoner på skift, omorganiseringer og lignende, eller hvis overføringen skjer av helsemessige grunner og fastlege evt. bedriftslege anbefaler slik overføring.

**Merknad:** Det presiseres at overføring til dagtidsarbeid forutsetter at det finnes ledige dagtidsstillinger som skiftarbeideren er kvalifisert for. Bestemmelsen medfører ingen utvidelse av arbeidsgivers forpliktelser etter arbeidsmiljølovens  $\S 4 - 6$ 

#### 2.9 § 5.7.1 Hviletid før møter

§ 5.7.1 endres på følgende måte:

Skiftarbeider som innkalles av bedriften *pålegges*-for å delta på møter, kurs og lignende på dagtid, etter å ha arbeidet nattskift, skal ha fri hele eller deler av nattskiftet slik at vedkommende får en hviletid på 8 11 timer før oppmøte.

## 2.10 § 6.2 Betaling for overtid for dagtidarbeidere

§ 6.2 endres på følgende måte:

Overtidsarbeid etter bedriftens ordinære dagarbeidstid og frem til kl. <del>22.00</del> 21.00 betales med 50% tillegg.

Overtidsarbeid mellom kl. 22.00-21.00 og til ordinær arbeidstids begynnelse betales med 100 % tillegg. Etter endt ordinær arbeidstid på lørdager og dager før helligdager og på søn- og helligdager inntil siste helligdag kl. 22.00, betales 100 % tillegg.

For arbeid på frilørdager og andre avtalte fridager, betales arbeidstakere som skulle hatt fri 50% tillegg. Etter kl. 12.00 på frilørdager og etter kl. 16.00 på øvrige hverdager som er fridager, betales dog 100% tillegg.

Ved overtidsarbeid på bevegelige helligdager og 1. og 17. mai skal det betales helligdagsgodtgjørelse i tillegg til ordinær overtidsbetaling.

#### 2.11 § 6.6 Matpenger

Matpengesatsen økes til kr. 107 i samsvar med protokoll mellom NHO og LO.

## 2.12 § 7.2 Forskjøvet arbeidstid ved overgang

§ 7.2 endres på følgende måte:

Når forhold i bedriften nødvendiggjør forskjøvet arbeidstid eller overgang til annen arbeidstidsordning, utbetales en engangskompensasjon på kr.<del>1000,00</del> *1500,00* ved kortere varsel enn 14 dager før iverksettelse.

Denne bestemmelsen anvendes når arbeidstiden endres og avviket i starttidspunktet for den arbeidstidsordning vedkommende forlater og den nye ordningen er mer enn 1 time.

Kompensasjon betales ikke ved overgang tilbake til ordinær arbeidstidsordning.

I de tilfeller det betales overtidstillegg, gis ikke engangskompensasjon.

Disse reglene kommer ikke til anvendelse når arbeidstaker selv søker om å få gå over til annen arbeidstid eller annet skift.

#### Merknad

I forhold til overenskomstens regler om lønn er en arbeider å anse for skiftarbeider fra og med det tidspunkt vedkommende arbeider etter en skiftplan. På samme måte er vedkommende å anse som dagarbeider fra og med det tidspunkt vedkommende arbeider som dagarbeider.

## 2.14 § 9 Gravide arbeidstakere og omsorgspermisjon

Nytt siste avsnitt:

For arbeidstakere gis ammefri inntil 2 timer per 12 timers skift i barnets første leveår.

#### 2.15 § 12 Seniorpolitikk

§ 12 nytt siste avsnitt:

Lokale parter har et felles ansvar for at det ved behov avholdes ett informasjonsmøte med bedriftens pensjonstilbyder i tariffperioden.

## 2.16 § 19 Diverse bestemmelser

Dagens siste avsnitt endres på følgende måte:

## Deltagelse i bransjevise samarbeidskomitéer

Hovedtillitsvalgte eller dennes stedfortreder, skal ikke uten tvingende grunn nektes fri for å delta i møter i samarbeidskomiteer for bransjen. Arbeidsgiver dekker tapt arbeidsfortjeneste for inntil 4 dager per år fordelt på to møter. Dette er ikke til hinder for at lokale parter kan avtale at arbeidsgiver dekker tapt arbeidsfortjeneste utover dette.

#### Nytt siste avsnitt:

## Dysleksivennlig arbeidsplass

Der en av partene ber om det, skal de lokale parter utarbeide handlingsplan for dysleksivennlig arbeidsplass. Bedrifter bundet av denne avtale oppfordres, som en del av dette arbeidet, til å legge til rette for en god åpenhetskultur i sine bedrifter der alle skal føle trygghet for å stå fram med sine utfordringer og at de vil bli ivaretatt på en god måte i samsvar med lov og avtaleverk.

## 2.17 § 20 Overenskomstens varighet

§ 20 endres på følgende måte:

Denne overenskomsten gjelder fra 1. april  $\frac{2022}{2024}$  til 31. mars  $\frac{2024}{2026}$  og videre ett år av gangen hvis den ikke sies opp skriftlig av en av partene med to -2 – måneders varsel.

...

#### Ikrafttredelsesbestemmelser

Det generelle tillegget på kr. 4,00 7,00 pr time gis med virkning fra 1. april <del>2022-</del>2024.

Øvrige endringer i satser og overenskomstbestemmelser gjøres gjeldende med virkning fra og med <del>12.05.2022</del> 21.05.2024. Lønnsforhøyelsene gjøres ikke gjeldende for arbeidstakere som er sluttet i bedriften før vedtakelsen. Det foretas ikke omregning og etterbetaling av overtidstillegg, skifttillegg, mv. for arbeid utført før vedtakelsen.

## Reguleringsbestemmelser for 2. avtaleår:

Før utløpet av 1. avtaleår skal det opptas forhandlinger mellom NHO og LO eller det organ LO bemyndiger om eventuelle lønnsreguleringer for 2. avtaleår. Partene er enige om at forhandlingene skal føres på grunnlag av den økonomiske situasjon på

forhandlingstidspunktet og utsiktene for 2. avtaleår samt pris- og lønnsutviklingen i 1. avtaleår.

Endringene i tariffavtalene for 2. avtaleår tas stilling til i LOs representantskap eller det organ LO bemyndiger og NHOs representantskap. Hvis partene ikke blir enige, kan den organisasjon som har fremsatt krav innen 14 - fjorten - dager etter forhandlingenes avslutning, si opp de enkelte tariffavtaler med 14 - fjorten - dagers varsel (dog ikke til utløp før 1. april <del>2023-2025</del>).

#### 3. Til protokollen

## 3.1 Kompetanse

Partene understreker at utvikling av kompetanse for de omfattet av overenskomsten er et viktig tema som diskuteres mellom partene lokalt. Partene sentralt skal holde seg orientert om arbeidet med "kompetansereform for frontfaget".

## 3.2 Bilag 14 Kompetansemidler

IE&FLT skal før det årlige sentrale tariffoppgjøret legge frem en redegjørelse over bruken av kompetansemidlene.

## 3.3 Utvalg som styrker partssamarbeidet

Partene er enige om at det skal opprettes jevnlige møter mellom IE&FLT og Norsk Industri. Her kan det tas opp ulike temaer som partene kan diskutere i fellesskap for å styrke partssamarbeidet, heriblant en felles samling i tariffperioden.

Utvalget skal organisere at partene sammen besøker et utvalg bedrifter i tariffperioden for å bevisstgjøre partene på bedriftene om betydningen av partssamarbeidet.

#### 3.4 **Protokolltilførsel fra IE&FLT**

IE&FLT registrerer at arbeidsgiverne ikke ønsker å oppdatere bestemmelsen om lokale forhandlinger i samsvar med Arbeidsrettens dom AR-2024-9 vedrørende innsynsrett i lønnsopplysninger. Innsyn i lønnsopplysninger om andre enn egne medlemmer kan utgjøre en forutsetning for reelle lønnsforhandlinger. Dommen fastslo at tillitsvalgte, innenfor rammene av personopplysningsloven/GDPR, på anmodning har rett til å få utlevert lister med identifiserbare opplysninger om status og fortjeneste for alle ansatte som omfattes av overenskomstens virkeområde, herunder for uorganiserte ansatte og medlemmer av andre fagforeninger uten tariffavtale.

Partene er kommet til enighet og oppgjøret er vedtatt 21.05.2024.

For IE&FLT For Norsk Industri

Cay Nordhaug Hans-Martin Møllhausen

# Verification

Transaction 09222115557518008643

#### Document

2024-05-21 kl. 13.00 Helhetlig løsning - justert forslag

Main document

6 pages

Initiated on 2024-05-21 15:35:08 CEST (+0200) by Hans-

Martin Møllhausen (HM)

Finalised on 2024-05-21 15:40:33 CEST (+0200)

# Signatories

Hans-Martin Møllhausen (HM)

Norsk Industri

hans-martin.mollhausen@norskindustri.no Signed 2024-05-21 15:36:51 CEST (+0200) Cay Nordhaug (CN)

IE&FLT

cay.nordhaug@industrienergi.no

+4748881418

Signed 2024-05-21 15:40:33 CEST (+0200)

This verification was issued by Scrive. Information in italics has been safely verified by Scrive. For more information/evidence about this document see the concealed attachments. Use a PDF-reader such as Adobe Reader that can show concealed attachments to view the attachments. Please observe that if the document is printed, the integrity of such printed copy cannot be verified as per the below and that a basic print-out lacks the contents of the concealed attachments. The digital signature (electronic seal) ensures that the integrity of this document, including the concealed attachments, can be proven mathematically and independently of Scrive. For your convenience Scrive also provides a service that enables you to automatically verify the document's integrity at: https://scrive.com/verify

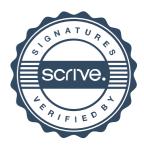